Réf : EB21-533

# Word 2019

### Mail merge

#### **Aim**

*This course aims to teach you how to mail merge with Word. After taking this course, you will be able to print or send a mail merge via email, to a large number of recipients.*

#### **Target audience Level required**

Users who have mastered the essential commands and wish to move towards more advanced techniques.

The essential commands must be mastered in order to access Excel's advanced techniques without difficulty.

#### **Estimated time to complete the essential module**

1 h 46 (the video sequences last 7 minutes, on average)

# Course content

#### **The essential modules**

#### Word 2019 – Mail merge

MEDIAplus eLearning This module offers interactive training consisting of 11training videos, 11 exercises and 1 additional resource. **Print an envelope, or run a mail merge** • Creating envelopes/address labels • You need to know: Mail merges • Mail merge: associating a list of recipients with a document • Inserting mail merge fields • Running a mail merge • Editing the recipients • Adding and deleting recipients • Sorting a list of recipients • Selecting the records to print • Conditional text in a mail merge • Preparing labels via the mail merge • Fields for variable data

# Office 2019: use cases

#### Excel, Word or PowerPoint with an Office 365 subscription

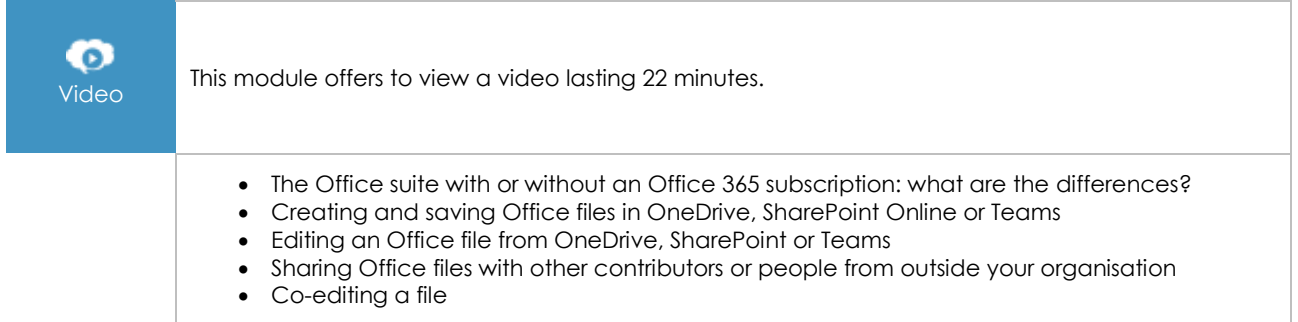

### **Complementary material**

#### Word (2019 and Office 365 versions) – Reference book

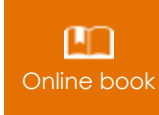

**Online book** This module includes digital course material.

## Word 2019 – Document creation basics

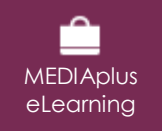

This module offers interactive training consisting of 28 training videos, 28 exercises and 5 additional resources.